## **Concrete Post Mount Installation Instructions**

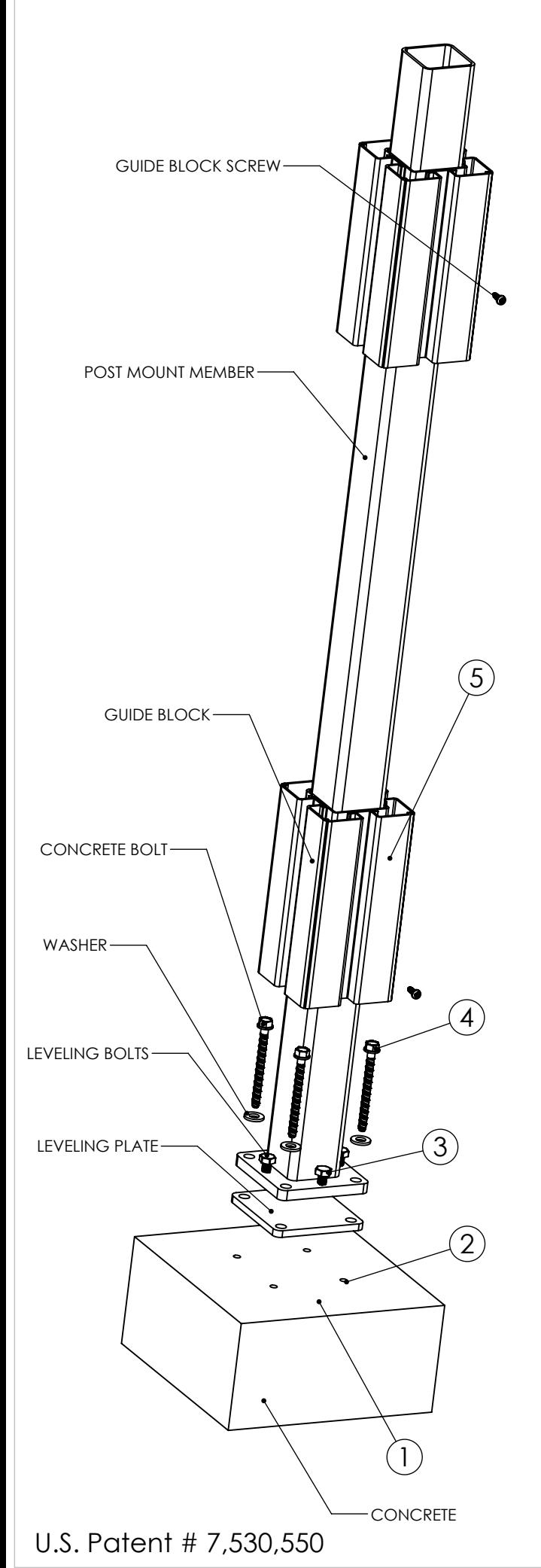

- **STEP 1** Lay out the location of the post.
- **STEP 2** Using the leveling plate as a template, mark the locations of the 4 mounting holes to be drilled.
	- Drill 4 holes into the concrete using a 1/4" diameter masonry drill bit. The hole must be drilled to a minimum depth of 3-1/2".
	- Clean out the holes of all dust and debris.
- **STEP 3** Install the 4 leveling bolts into the post mount member.
- Place the leveling plate on the concrete surface and align over the (4) drilled holes.
	- Place the post mount member on top of the leveling plate and align the (4) holes.
	- Adjust the leveling screws to ensure the post mount member is level.
- **STEP 4** Install the 4 concrete bolts with washers as shown by applying downward pressure while turning in a clockwise direction.
	- Continue to tighten the bolts until the heads are firmly seated. (Do not over tighten.)
- **STEP 5** Install the two guide blocks onto the post mount member. They should be positioned so that the screws from the railing brackets will screw into the guide blocks.
	- Once the proper heights are established, drill a 1/8" dia. hole through both the guide block and the post mount member. Install the supplied guide block screws to hold the guide blocks in place.
- **STEP 6** Install the post profile and rail brackets according to manufacturer specifications.

## **IMPORTANT:**

Installer must consult local code officials for compliance to building code requirements.

**Made In USA of U.S. and imported parts.**